# Collecting data/sampling and introduction to R

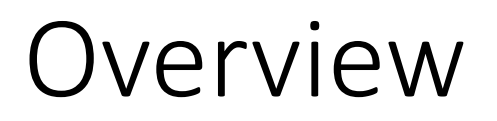

Review

Intro to R and some DataCamp exercises

Sampling

- Parameters and statistics
- Proportions

## Announcements

If you haven't done so yet, please remember to fill out the class survey:

<https://goo.gl/GxE8qk>

Also join the class Slack group – has anyone not joined?

[https://https://goo.gl/DvMsNB](https://goo.gl/DvMsNB)

# Any questions about the Lock5 practice problems?

Practice problems from Lock 5, first edition: 1.1, 1.3, 1.5, 1.11, 1.25, 1.26

Have people ordered the book?

• First edition or second edition?

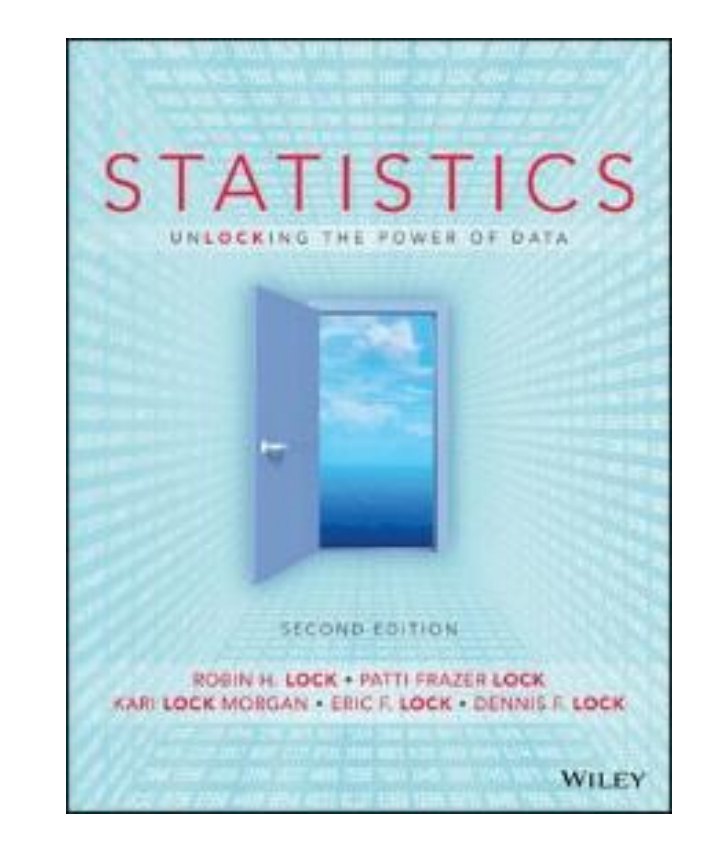

### Quiz time!

- **1. What is a population?**
- **2. What is a sample?**
- **3. What is statistical inference?**
- **4. What are the rows of a data set called?**
- **5** . What are the columns of a data set called?
- **6. What is the difference between categorical and quantitative variables?**

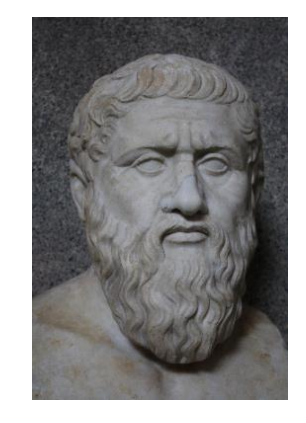

Plato

**7. Who is this?** 

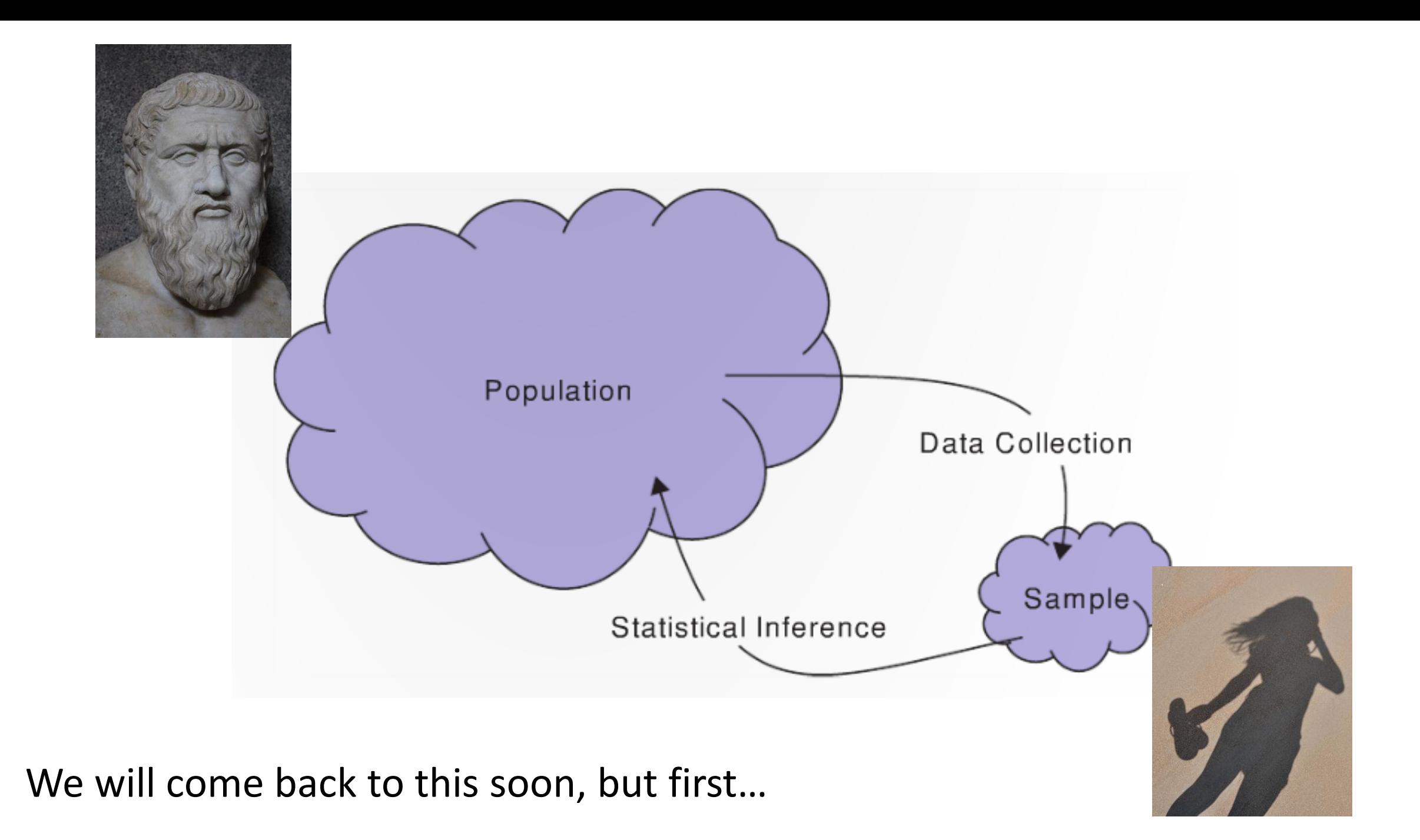

### Question

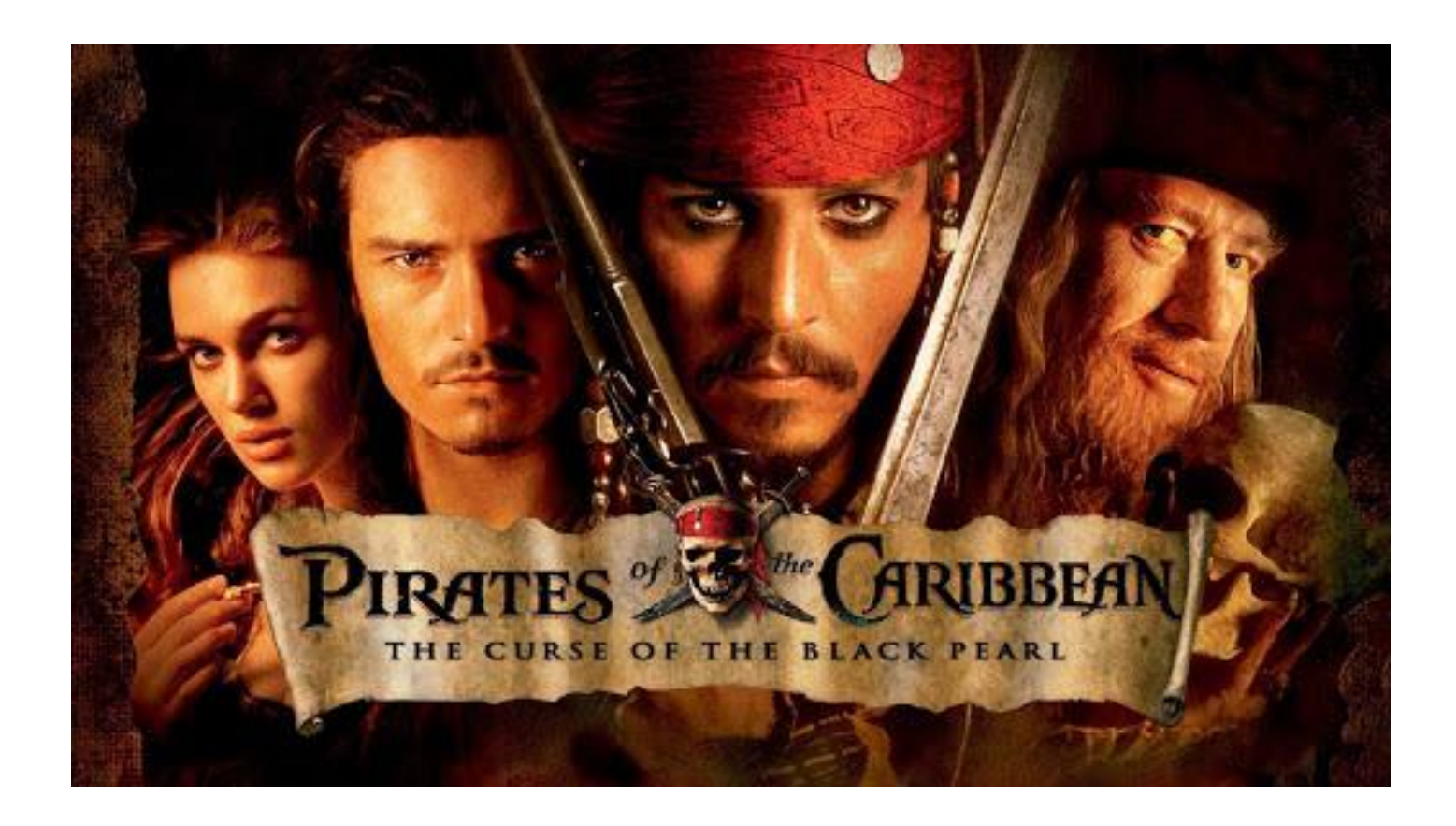

Q: What was the movie, 'Pirates of the Caribbean' rated? A: PG-13

- Q: Worst joke of the semester?
- A: We are just getting started!

# **Basics of R**

https://asterius.hampshire.edu/ Everyone log on to:

How comfortable are you with computer programming?

20 responses

![](_page_7_Figure_4.jpeg)

### RStudio layout

![](_page_8_Picture_1.jpeg)

### RStudio layout

![](_page_9_Picture_1.jpeg)

### $> 2 + 2$  $> 7 * 5$

### RStudio layout

![](_page_10_Picture_1.jpeg)

Create a new script

File -> New File -> R Script

Save the script with a reasonable name, e.g., notes.R

# R Basics

#### Arithmetic:

 $> 2 + 2$  $> 7 * 5$ 

#### Assignment:

 $> a < -4$  $> b < -7$  $> z < a + b$  $> z$ [1] 11

Number journey…

# Number journey

- $> a < -7$
- $> b < -52$
- $> d < -a * b$
- > d
- [1] 364

# Character strings and booleans

 $> a < -7$ > s <- "hello everyone"  $> b <$ - TRUE

> class(a) [1] numeric

> class(s) [1] character

# Functions

Functions use parenthesis: functionName(x)

> sqrt(49) > tolower("HELLO everyone")

To get help > ? sqrt

One can add comments to your code  $>$  sqrt(49) # this takes the square root of 49

# Question

![](_page_15_Picture_1.jpeg)

Q: What kind of grades the pirate get in Introduction to Statistics? A: High Seas

Q: Worst joke of the semester? A: Not likely

### Vectors

Vectors are ordered sequences of numbers or letters The c() function is used to create vectors

 $> v < -c(5, 232, 5, 543)$  $> s < c("a", "b", "c", "d")$ 

One can access elements of a vector using square brackets []  $>$  s[3] # what will the answer be?

We can get multiple elements from a vector too  $>$  s[c(1, 2)]

# Vectors continued

One can assign a sequence of numbers to a vector

- $> z < -2:10$
- $> z[3]$

One can test which elements are greater than a value  $> z > 3$ 

Can add names to vector elements > names(v) <- c("first", "second", "third", "fourth")

## Announcement

![](_page_18_Picture_1.jpeg)

### International talk like a pirate day: **September 19th**

# DataCamp Intro to R chapters 1 and 2

Please signup for the CS206 DataCamp group (link also on Moodle): [https://www.datacamp.com/groups/shared\\_links/c00a3d77b6a18dec7](https://www.datacamp.com/groups/shared_links/c00a3d77b6a18dec7c5b6844526b34dd70450542) c5b6844526b34dd70450542

Please then login and complete the first two chapters for the Introduction to R class:

<https://www.datacamp.com/courses/free-introduction-to-r>

Try to complete the first two chapters by 11:59pm on Wednesday September 12th